# **Šablonové metaprogramování v C++**

Miroslav Virius KSI FJFI ČVUT **Šablonové (generické) metaprogramování**

 $\blacksquare$  Šablona v C++, genericita v jiných jazycích ■ Výpočetní úplnost ■ Problémy ■ Příklad **E** Porovnání s klasickým výpočtem

# **C++ vs. Java 5, C# 2**

- **Podstatný rozdíl mezi C++ na jedné straně a Javou a C# na druhé straně:**
- C++: Parametrizovaná množina objektových typů a volných funkcí, instance se definují v době překladu a představují různé typy či funkce
- C#, Java: existuje jen jeden typ či metoda, kontroly použití v době překladu, přetypování za běhu

# **Šablona v C++**

◼ Většinou chápána jako *nástroj pro generování parametrizované množiny tříd nebo volných funkcí* ■ Tak opravdu vznikla ◼ Návrh STL si vynutil rozšíření možností ■ Parciální a úplné specializace ■ Vnořené šablony ■ Přetěžování šablon volných funkcí  $\blacksquare$  Atd.

◼ **Nástroj pro programování překladače**

#### **První metaprogram**

- Erwin Unruh, 1995:
- Program, který nelze přeložit, ale v chybových hlášeních vypíše prvních *n* prvočísel
- **Metaprogramování jako směr**
- Standardní knihovna C++ je založena mj. na některých metaprogramových konstrukcích

**Parciální a úplná specializace // Primární šablona template<typename T> class vector {** // Nějaká definice (nemusí být) **};**

**// Parciální specializace pro určitou // skupinu typů template<typename T> class vector<T\*> {** // Nějaká jiná definice **}; // Úplná specializace template<> class vector<bool> { /\*...\*/ }**

**Nejjednodušší příklad** ■ **Analogie makra assert() v době překladu // Primární šablona není definována template<bool b> class Assert;** 

**// Specializace pro true template<> class Assert<true> {};**

**// Užití: Assert< (N > O) > a;**

# **Výpočetní úplnost**

■ **Zobrazení typů a čísel na objektové typy template <int N> struct int2typ { enum {vysledek = N}; };**

**template <class T> struct typ2typ { typedef T typ;**

**};**

**typ2typ<int>::typ x = int2typ<5>::vysledek; // int x = 5;**

### **Výpočetní úplnost: Podmínka**

**template<bool, class, class> class IfThenElse;**

**template<typename T1, typename T2> struct IfThenElse<true, T1, T2> { typedef T1 Typ; };**

**template<typename T1, typename T2> struct IfThenElse<false, T1, T2> { typedef T2 Typ; };**

**IfThenElse<n==2,int,double>::Typ x = 3;**

## **Výpočetní úplnost: Přepínač**

**template<int N,class T1,class T2,class T3> struct Switch { typedef T3 typ;** 

**}; // Alternativa default:**

**template<class T1, class T2, class T3> struct Switch<0, T1, T2, T3> { typedef T1 typ; }; // Pro N == 0 atd.**

# **Výpočetní úplnost: Cyklus**

- Náhrada rekurzivními parciálními specializacemi **· Ukončení cyklu explicitní specializací E** Výsledek: v podstatě funkcionální programování (připomíná např. LISP)
- Rekurzivní generování typů
- **E** Pokud typ neobsahuje než výčtové typy a **typedef**, nezpůsobí generování žádného kódu

```
Příklad cyklu: Výpočet faktoriálu
template<int n> // Primární šablona
struct fakt // pro n > 0
{
  enum{ vysledek=n*fakt<n-1>::vysledek };
};
```

```
template<> // Specializace pro n == 0
struct fakt<0> // ukončuje rekurzi
{
  enum{ vysledek=1 };
};
```
#### **int x = fakt<5>::vysledek;**

# **Shrnutí: Výpočetní úplnost**

Aparát šablon umožňuje:

- používat celočíselné parametry šablon jako stavové proměnné,
- implementovat rozhodování prostřednictvím specializace šablon nebo pomocí podmíněného operátoru **?:**,

■ implementovat cykly pomocí rekurzivních explicitních nebo parciálních specializací šablon, ■ používat celočíselnou aritmetiku

## **Problémy**

■ Omezení na celočíselnou aritmetiku ■ Překladač může omezit hloubku rekurze při generování instancí šablon na pouhých 17 (!) ■ Obtížné ladění

■ Překladače nevyhovující standardu…

# **Využití idejí ŠM pro optimalizaci: Výpočet skalárního součinu**

◼ **Jde o výpočet a[0]\*b[0] + a[1]\*b[1] + ... + a[n-1]\*b[n-1] (\*)**

```
■ Tradiční způsob:
template<typename T>
inline T SkSoucin(int n, T* a, T* b)
{
   T r = 0;
   for(int i = 0; i < n; ++i) 
      r += a[i]*b[i];
   return r;
}
```
 $\blacksquare$  Překladače optimalizují na velký počet opakování cyklu, při n == 2 nebo 3 je to kontraproduktivní. Rozepsat (\*) je nejvýhodnější, ale …

## **Pomocí metaprogramu (1)**

```
// Primární šablona 
// pro výpočet skalárního součinu
template<int n, typename T>
struct SkalSoucin
{
   static T hodnota(T* a, T* b)
   {
    return *a * *b + 
    SkalSoucin<n-1, T>::hodnota(a+1, b+1);
   }
};
```
# **Metaprogram (2)**

```
// Parciální specializace pro n == 1 
// ukončuje rekurzi
template<typename T>
struct SkalSoucin<1, T>
{
   static T hodnota(T* a, T* b)
   {
      return *a * *b ;
   }
};
```
# **Metaprogram (3)**

**// Neintuitivní zápis**

**C = SkalSoucin<3, double>::hodnota(a, b);**

**// lze obalit pomocnou funkcí template<int n, typename T> inline T skal\_souc(T \*a, T \*b) { return SkalSoucin<n, T>::hodnota(a, b);**

**}**

#### **Porovnání**

```
int main()
{ // volatile
  volatile double A[3] = {1,2,3}; // zabraňuje
  volatile double B[3] = {4,5,6}; // optimalizacím
  double C;
  // Přípravné operace
  _timeb T1, T2;
  _ftime(&T1); // Začátek měření času
  for(int i = 0; i < N; ++i)
     C = SkSoucin(3, A, B);
  _ftime(&T2); // Konec měření času
  // ... Výpočet rozdílu časů a výstup výsledku
  // ... Totéž pro skal_souc<3>(A, B) 
  // a pro rozepsaný skalární součin
}
```
# **Výsledky (v sekundách)**

**const int N=1000000000 // Počet násobených polí 10<sup>9</sup>**

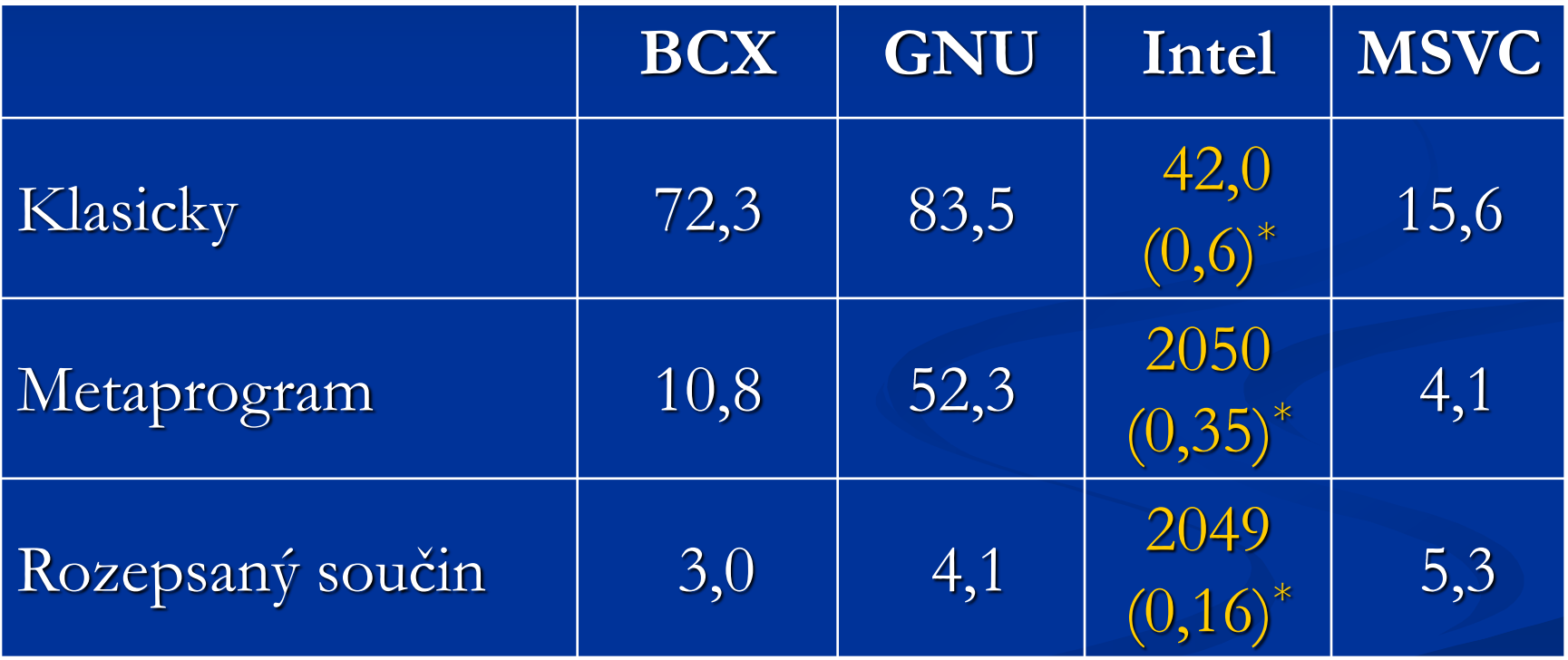

\* Bez modifikátoru **volatile**

#### **SFINAE**

- Substitution Failure Is Not An Error
	- Chyby při dosazení odvozených parametrů šablony funkce (nesmyslný typ apod.) znamenají vyloučení šablony ze seznamu kandidátů, nikoli ukončení překladu
	- $\blacksquare$  Knihovní šablona enable\_if<podm, typ = void>

#### **SFINAE: Příklad**

```
// č. 1
template <class T, T* param>
int f(int n)
{
       return int(*param)*n;
}
// č.2
template<class T, T param>
int f(int n)
{
       return n * param;
}
int main()
{
       // Zavolá se funkce č. 2
       int i2 = f<int, 1>(0);
}
```
### **SFINAE: Příklad**

```
// Výběr funkce podle parity parametru šablony
template <int I>
void parita(char(*) [I \frac{1}{2} 2 == 0] = 0)
\overline{\mathcal{E}}cout << "parametr šablony I = " << I << " je sudý" 
<< endl;
}
template <int I>
void parita(char(*)[I % 2 == 1] = 0)
\overline{\mathcal{E}}cout << "parametr šablony I = " << I << " je lichý" 
<< endl;
}
int main()
\overline{\{}system('CHCP 1250 > NULL');parta<3>();
        partiz<8>(}
```
#### **Podivná rekurze šablon**

■ Curiously recurring template pattern (CRTP) ■ Použijeme potomka jako parametr šablony předka ■ Umožňuje potomkovi upravit předka ■ Předek nesmí obsahovat instanci šablonového parametru, může ale obsahovat ukazatel nebo referenci